# Dates and times with lubridate : : **CHEAT SHEET**

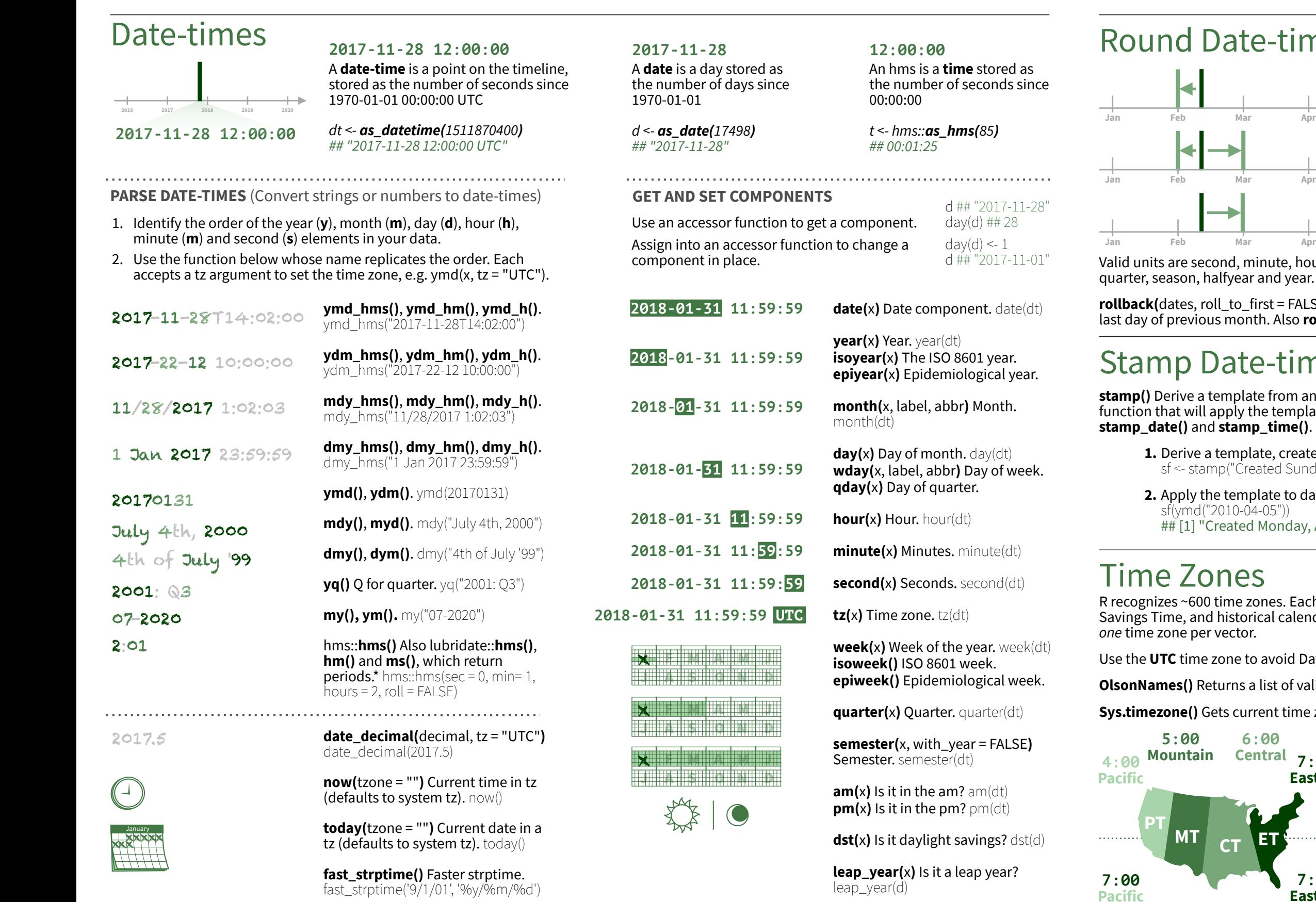

**parse date time()** Easier strptime. parse\_date\_time("9/1/01", "ymd")

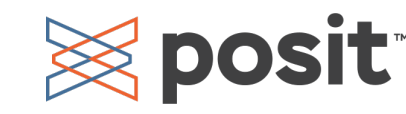

**update(**object, ..., simple = FALSE**)** update(dt, mday = 2, hour =  $1$ )

#### Round Date-times

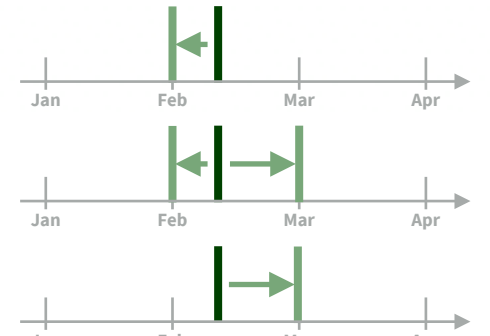

**floor\_date(**x, unit = "second"**)** Round down to nearest unit. floor  $date(dt, unit = "month")$ 

lubridate

**round\_date(**x, unit = "second"**)** Round to nearest unit. round  $date(dt, unit = "month")$ 

**ceiling date(**x, unit = "second", change on boundary = NULL**)** Round up to nearest unit. ceiling\_date(dt, unit = "month")

Valid units are second, minute, hour, day, week, month, bimonth, quarter, season, halfyear and year.

**rollback(**dates, roll\_to\_first = FALSE, preserve\_hms = TRUE**)** Roll back to last day of previous month. Also **rollforward()**. rollback(dt)

# Stamp Date-times

**stamp()** Derive a template from an example string and return a new function that will apply the template to date-times. Also **stamp\_date()** and **stamp\_time()**.

> **1.** Derive a template, create a function sf <- stamp("Created Sunday, Jan 17, 1999 3:34")

**Tip: use a date with day > 12**

**2.** Apply the template to dates sf(ymd("2010-04-05")) ## [1] "Created Monday, Apr 05, 2010 00:00"

### Time Zones

R recognizes ~600 time zones. Each encodes the time zone, Daylight Savings Time, and historical calendar variations for an area. R assigns *one* time zone per vector.

Use the **UTC** time zone to avoid Daylight Savings.

**OlsonNames()** Returns a list of valid time zone names. OlsonNames()

**Sys.timezone()** Gets current time zone.

**MT CT ET 7:00 Central 6:00 7:00 7:00 Central 7:00 Mountain**

**with\_tz(**time, tzone = ""**)** Get the **same date-time** in a new time zone (a new clock time). Also **local\_time(**dt, tz, units**)**. with\_tz(dt, "US/Pacific")

**force\_tz(**time, tzone = ""**)** Get the **same clock time** in a new time zone (a new date-time). Also **force\_tzs()**. force\_tz(dt, "US/Pacific")

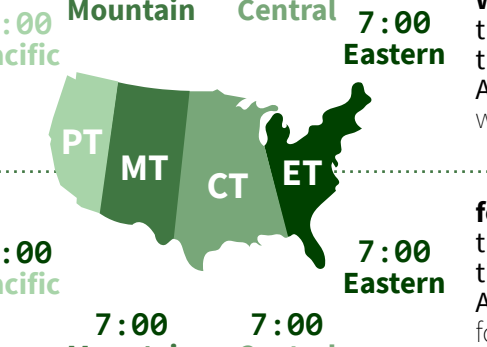

## Math with Date-times — Lubridate provides three classes of timespans to facilitate math with dates and date-times.

the timeline behaves during:

A normal day

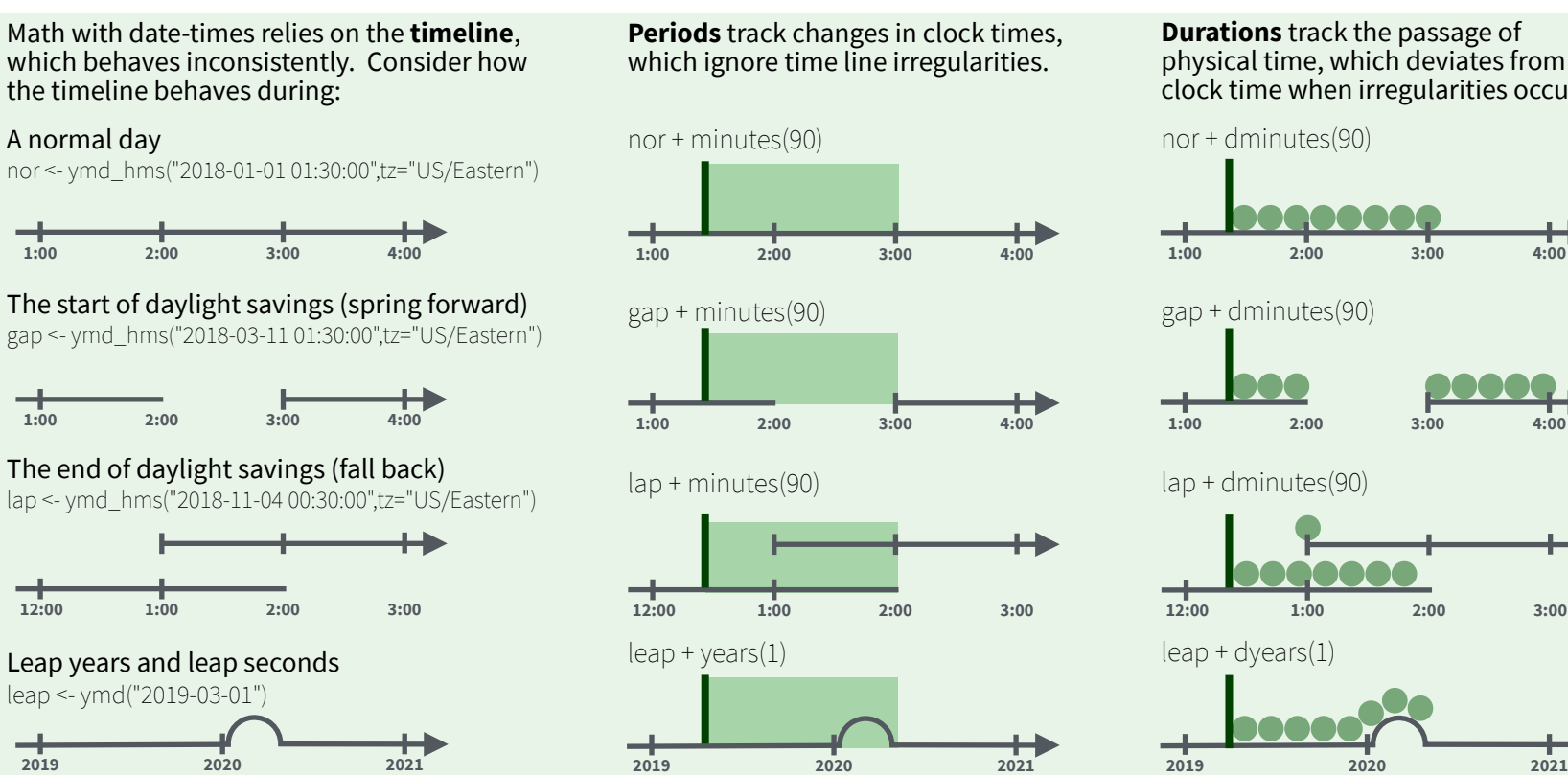

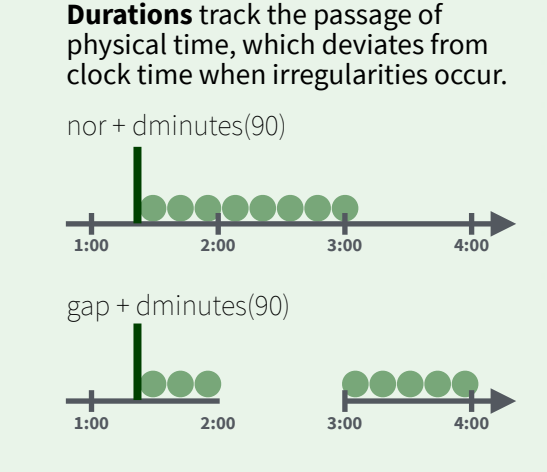

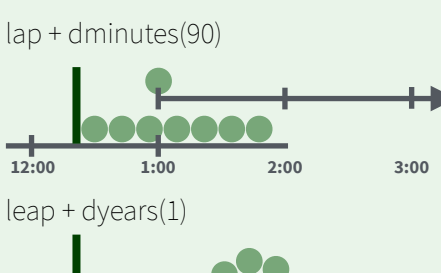

**Intervals** represent specific intervals of the timeline, bounded by start and end date-times.

![](_page_1_Figure_5.jpeg)

![](_page_1_Figure_6.jpeg)

interval(lap, lap + minutes(90))

![](_page_1_Figure_8.jpeg)

Not all years are 365 days due to **leap days**.

Not all minutes are 60 seconds due to **leap seconds**.

It is possible to create an imaginary date by adding **months**, e.g. February 31st

*<u>lubridate</u>* 

jan31 <- ymd(20180131)  $jan31 + months(1)$ *## NA*

**%m+%** and **%m-%** will roll imaginary dates to the last day of the previous month.

jan31 %m+% months(1) *## "2018-02-28"*

**add\_with\_rollback(**e1, e2, roll\_to\_first = TRUE**)** will roll imaginary dates to the first day of the new month.

add\_with\_rollback(jan31, months(1), roll\_to\_first = TRUE) *## "2018-03-01"*

#### **PERIODS DURATIONS**

Add or subtract periods to model events that happen at specific clock times, like the NYSE opening bell.

Make a period with the name of a time unit *pluralized*, e.g.

![](_page_1_Figure_20.jpeg)

**Number Of months** defining  $\begin{bmatrix} 1 & 0 \\ 0 & 0 \end{bmatrix}$  and  $\begin{bmatrix} 1 & 0 \\ 0 & 0 \end{bmatrix}$  and  $\begin{bmatrix} 0 & 0 \\ 0 & 1 \end{bmatrix}$  and  $\begin{bmatrix} 0 & 0 \\ 0 & 0 \end{bmatrix}$  and  $\begin{bmatrix} 0 & 0 \\ 0 & 1 \end{bmatrix}$  and  $\begin{bmatrix} 0 & 0 \\ 0 & 1 \end{bmatrix}$  and  $\begin{bmatrix} 0 & 0 \\ 0 & 1 \end{$ 

Leap years and leap seconds leap <- ymd("2019-03-01")

> **years(** $x = 1$ ) x years. **months(**x**)** x months. **weeks(** $x = 1$ **)** x weeks. **days(** $x = 1$ ) x days. **hours(** $x = 1$ ) x hours. **minutes(** $x = 1$ ) x minutes. **seconds(** $x = 1$ ) x seconds. **milliseconds(** $x = 1$ ) x milliseconds. **microseconds(** $x = 1$ ) x microseconds **nanoseconds(** $x = 1$ ) x nanoseconds. **picoseconds(** $x = 1$ ) x picoseconds.

**period(**num = NULL, units = "second", ...**)** An automation friendly period constructor. period(5, unit = "years")

**as***.***period(**x, unit**)** Coerce a timespan to a period, optionally in the specified units. Also **is.period()**. as.period(i)

**period\_to\_seconds(**x**)** Convert a period to the "standard" number of seconds implied by the period. Also **seconds\_to\_period()**. period to seconds(p)

Add or subtract durations to model physical processes, like battery life. Durations are stored as seconds, the only time unit with a consistent length. **Difftimes** are a class of durations found in base R.

Make a duration with the name of a period prefixed with a *d*, e.g.

![](_page_1_Figure_28.jpeg)

**dyears(** $x = 1$ ) 31536000x seconds. **dmonths(** $x = 1$ ) 2629800x seconds. **dweeks(**x = 1**)** 604800x seconds. **ddays(** $x = 1$ ) 86400x seconds. **dhours(** $x = 1$ ) 3600x seconds. **dminutes(** $x = 1$ **) 60x seconds. dseconds(** $x = 1$ ) x seconds. **dmilliseconds(** $x = 1$ )  $x \times 10^{-3}$  seconds. **dmicroseconds(** $x = 1$ )  $x \times 10^{-6}$  seconds. **dnanoseconds(** $x = 1$ )  $x \times 10^{-9}$  seconds. **dpicoseconds(** $x = 1$ )  $x \times 10^{-12}$  seconds.

**duration(**num = NULL, units = "second", …**)**  An automation friendly duration constructor. duration $(5, unit = "years")$ 

**as***.***duration(**x, …**)** Coerce a timespan to a duration. Also **is.duration()**, **is.difftime()**. as.duration(i)

**make\_difftime(**x**)** Make difftime with the specified number of units. make\_difftime(99999)

#### **INTERVALS**

**2019 2020 2021**

Divide an interval by a duration to determine its physical length, divide an interval by a period to determine its implied length in clock time.

Make an interval with **interval()** or **%--%**, e.g.

**Start Date End Date**

i <- interval(ymd("2017-01-01"), d) *## 2017-01-01 UTC--2017-11-28 UTC*

j <- d %--% ymd("2017-12-31") *## 2017-11-28 UTC--2017-12-31 UTC*

a **%within%** b Does interval or date-time *a* fall within interval *b*? now() %within% i

**int\_start(**int**)** Access/set the start date-time of an interval. Also int\_end(). int\_start(i) <- now(); int\_start(i)

**int\_aligns(int1, int2)** Do two intervals share a boundary? Also **int\_overlaps()**. int\_aligns(i, j)

![](_page_1_Picture_41.jpeg)

![](_page_1_Picture_43.jpeg)

 *l* 

**int\_diff(**times**)** Make the intervals that occur between the date-times in a vector.  $v < -c(dt, dt + 100, dt + 1000)$ ; int\_diff(v)

**int\_flip(**int**)** Reverse the direction of an interval. Also **int\_standardize()**. int\_flip(i)

**int\_length(int)** Length in seconds. int\_length(i)

**int\_shift(**int, by**)** Shifts an interval up or down the timeline by a timespan.  $int_{shift}(i, days(-1))$ 

**as.interval(**x, start, …**)** Coerce a timespan to an interval with the start date-time. Also **is.interval().** as.interval(days(1), start =  $now()$ )

![](_page_1_Picture_49.jpeg)